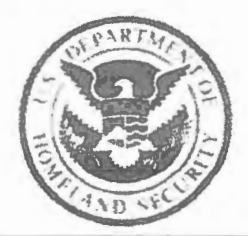

1.5. Customs and Border Protection Office of Field Operations Tactical Analytical Unit - Seattle Field Office.

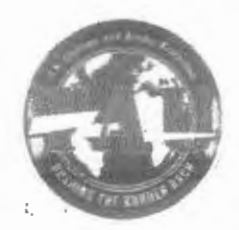

## **CUSTOMS AND BORDER PROTECTION**  $\overline{Y}$  I GIL ANCE \* SERVICE \* INTEGRITY

## **1 PDATED PROCEDURES** (Rest Practices Learned in last 24 Huurs).

## Iranian Supreme Leader Vows Forceful Revenge after US Kills Maj. General Qassim Suleimani in Baghdad - Threat Alert High

TAU is issuing this high alert to the frontline. Effective immediately, TAU will be operating 24x7 working with TTRT and frontline officers to conduct vetting on all individuals that meet the following. criteria:

- All persons (males and females) born after 1961 and born before 2001 with links (POB, travel, Citizenship) any Nexus to the following countries:
	- o Palestinians and Lebanese
		- May have traveled to/from Israel and Jordan
	- $\circ$  Iranian and Lebanese Nationals
		- From Middle East, Africa, and latin America (includes franian/lebanes<> nationals with Nexus to Afghanistan, Pakistan, Syria, Jordan, Israel)
	- o Any other nationality that has traveled to Iran or lebanon.
- Secondary Procedures -- Please fill out CTR form accompanied by this document
- PROCEDURE:
	- c Contact TIRT {where available} if not, contact TAU
	- o TTRT and TAU will collaborate on research and analysis
	- o HIGH SIDE VETTING CRITERIA
		- Connection to
			- Military Even if they are not of SHIA faith, anyone can state they are Baha'i, please question further to determine this is the case. When in doubt send for high side checks.
				- o What NTC is looking for is membership in a specialized unit-QUOS forces; however, this group is so elite and well trained to evade. Anyone can state they are from a different faith to mask their intentions. TAU recommends scrutiny on military questions. We have not yet had anyone admit being in IRGC or QUOS forces yet.
			- Extremist ideology, or links to terrorism
			- Criminality or associates to criminality
			- Deceptive behaviors
	- o Seattle Field Office TAU will be notified of all results in CTR Worksheet and the event number when applicable)